# **BAB III METODELOGI PENELITIAN**

### **1.1 Desain Penelitian**

Setiap penelitian harus direncanakan. Untuk itu diperlukan suatu desain penelitian. Menurut Nasution (2009: 23) menyatakan bahwa "desain penelitian merupakan rencana tentang cara mengumpulkan dan menganalisis data agar dapat dilaksanakan secara ekonomis serta dengan tujuan penelitian ini". Desain penelitian gunanya untuk:

- 1. Memberi pegangan tentang cara pelaksanaan penelitian
- 2. Menentukan batas batas penelitian
- 3. Memberikan gambaran tentang apa yang akan dilakukan serta kesulitan yang akan dihadapi.

Dari pengertian diatas maka dapat dikatakan bahwa desain penelitian merupakan langkah yang harus dilakukan peneliti dalam penelitian agar pelaksanaan dapat secara ekonomis.

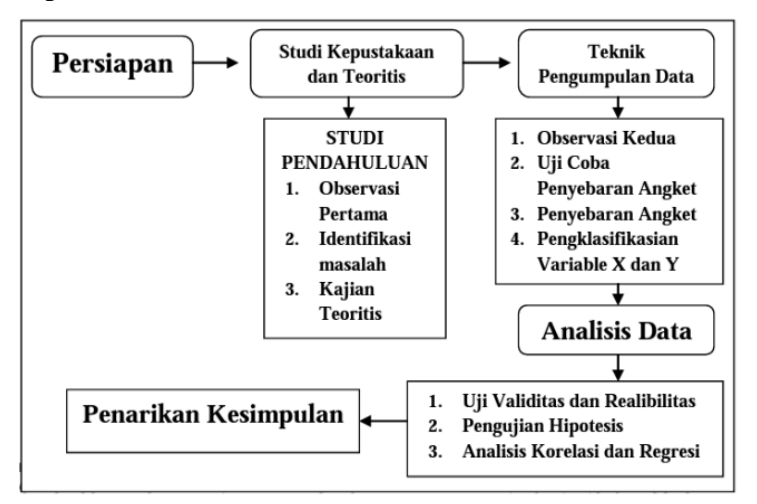

Gambar 3.1

**Niki Wanda Sobary, 2022** *PENGARUH SARANA PRASARANA PENDIDIKAN TERHADAP EFEKTIVITAS PEMBELAJARAN DI SMAN 16 BANDUNG* **Universitas Pendidikan Indonesia | repository.upi.edu | perpustakaan.upi.edu**

#### 32

#### **1.1.1 Metode Penelitian**

Sugiyono (2011:2) menjelaskan " Metode penelitian pada dasarnya merupakan cara ilmiah untuk mendapatkan data dengan tujuan dan kegunaan tertentu". Berdasarkan hal tersebut terdapat empat kata kunci yang perlu diperhatikan yaitu, cara ilmiah, data, tujuan, dan kegunaan.

Metode penelitian yang digunakan dalam penelitian ini adalah metode deskriptif. Penelitian deskriptif (descriptive research) adalah suatu metodepenelitian yang ditujukan untuk menggambarkan fenomenafenomena yang ada, yang berlangsung pada saat ini atau saat yang lampau. Penelitian ini tidak mengadakan manipulasi atau pengubahan pada variabel-variabel bebas, tetapi menggambarkan suatu kondisi apa adanya. (Sukmadinata,2011:54)

Pendapat lainnya menurut Sukardi (Sari, 2012:58) menyatakan bahwa metode deskriptif ialah "Penelitian diaman pengumpulan data untuk mengetes pertanyaan penelitian, atau hipotesis yang berkaitan dengan keadaan atau kejadian sekarang". Mereka melaporkan keadaan objek atau subjek yang diteliti sesuai dengan apa adanya.

Metode penelitian deskriptif pada umunya dilakukan dengan tujuan utama, yaitu menggambarkan secara sistematis fakta dan karakteristik objek atau subjek yang diteliti secara tepat. Dalam perkembangan akhirakhir ini, metode penelitian deskriptif juga banyak dilakukan oleh para peneliti karena dua alasan. Pertama, dari pengamatan empiris didapat bahwa sebagian besar laporan penelitian dilakukan dalam bentuk deskriptif. Kedua, metode deskriptif sangat berguna untuk mendapatkan variasi permasalahan yang berkaitan dengan bidang pendidikan maupun tingkah laku manusia.

### **1.1.2 Pendekatan Penelitian**

Pendekatan yang digunakan dalam penelitian ini adalah pendekatan kuantitatif. Alasan penulis menggunakan pendekatan kuantitatif adalah

dengan mempertimbangkan yang dikemukakan oleh Arikunto (2006) tentang sifat umum penelitian kuantitatif, antara lain: (a) kejelasan unsur: tujuan, subjek, sumber data, dan rinci sejak awal, (b) dapat menggunakan sampel, (c) kejelasan desain penelitian, dan (d) analisis data dilakukan setelah semua data terkumpul.

Arikunto (2006) juga menambahkan, masih ada faktor-faktor lain yang mempengaruhi pemilihan jenis pendekatan penelitian yaitu: waktu dan dana yang tersedia, dan minat peneliti. Hal-hal yang dikemukakan Arikunto tersebut yang melatar belakangi dipilihnya pendekatan kuantitatif dalam penelitian ini.

Pendekatan kuantitatif ini dimaksudkan untuk mengetahui seberapa besar pengaruh variabel X (Sarana Prasarana) terhadap variabel Y (efektivitas proses pembelajaran) dengan mengukur indikator dari masingmasing variabel tersebut sehingga diperoleh deskripsi mengenai variabelvariabel tersebut.

#### **1.2 Definisi Operasional**

Definisi Operasional yang merupakan uraian mengenai konsep variabel secara teknis, menjadi penghubung antara konsep suatu variabel dengan langkah penyusunan instrumen. Dengan merujuk pada teori yang ada, peneliti merumuskan definisi operasional untuk mengantisipasi terjadinya salah pengertian dan penafsiran mengenai maksud penelitian, khususnya masalah yang akan di teliti.

Menurut Kamus Besar Bahasa Indonesia (2008: 1045) dikemukakan bahwa: "pengaruh adalah daya yang ada atau timbul dari sesuatu (orang,benda) yang ikut membentuk watak kepercayaan atau perbuatan seseorang"

Berdasarkan pengertian di atas, pengaruh yang dimaksud dalamproposal penelitian ini adalah hubungan yang dimiliki variabel X yaitu Sarana Prasarana terhadap variabel Y yaitu efektivitas proses pembelajaran.

#### 1. Sarana Prasarana

Menurut Bafadal, I (2008: 2) bahwa "Sarana pendidikan adalah semua perangkat peralatan, bahan, dan perabot yang secara lansung digunakan dalam proses di sekolah". Sedangkan prasarana pendidikan menjelaskan bahwa "prasarana pendidikan adalah semua perangkat kelengkapan dasar yang secara tidak langsung menunjang pelaksanaan proses pendidikan di sekolah".

Berdasarkan pendapat di atas, peneliti membuat definisi operasional pada variabel sarana dan prasarana yaitu sumber belajar dan fasilitas belajar. Dimana sumber belajar secara langsung menunjang proses pembelajaran dan fasilitas belajar secara tidak langsung menunjang proses pembelajaran.

2. Efektivitas Pembelajaran

The liang Gie (Bachri, 2011: 85) mengemukakan pengertian efektivitas sebagai berikut "Kata efektif berarti terjadinya efek atau akibat yang dikehendaki dalam suatu perbuatan". Setiap pekerjaan yang efektif dan efisien, dilihat dari tujuan atau akibat yang dikehendaki dengan perbuatan ini telah mencapai bahkan secara maksimal (mutu atau jumlahnya).

Menurut Nana Sudjana (Sari, 2012: 34) menyatakan bahwa belajar mengajar sebagai suatu proses sudah barang tentu harus dapat mengembangkan dan menjawab beberapa peersoalan mendasar yaitu mengenai:

- a. Kemana proses tersebut akan diarahkan?
- b. Apa yang harus dibahas dalam proses tersebut?
- c. Bagaimana cara melakukannya?
- d. Bagaimana mengetahui berhasil tidaknya proses tersebut?

Persoalan pertama yang berhubungan dengan tujuan belajar mengajar, persoalan kedua berbicara tentang materi atau bahan pelajaran,persoalan ketiga berhubungan dengan metode dan alat yang digunakan dalam proses belajar mengajar, persoalan keempat berkenaan dengan penilaian dalam proses belajar mengajar.

**Niki Wanda Sobary, 2022** *PENGARUH SARANA PRASARANA PENDIDIKAN TERHADAP EFEKTIVITAS PEMBELAJARAN DI SMAN 16 BANDUNG* Maka dari kedua pendapat tersebut, peneliti mendefinisikan efektifitas belajar mengajar yaitu suatu target yang hendak dicapai oleh guru sebagai pemegang peran utama dalam proses pembelajaran yang dilihat dari tujuan, penggunaan metode dan media pembelajaran sehingga menimbulkan dampak atau hasil pada siswa yang sesuai dengan harapan.

### **1.3 Lokasi Penelitian dan Profile Sekolah**

#### **.3.1 Lokasi**

Lokasi dalam penelitian ini dilakukan di SMAN 16 Bandung, yang bertempat di Jl. Mekarsari No. 81 Bandung.

### **.3.2 Profile Sekolah**

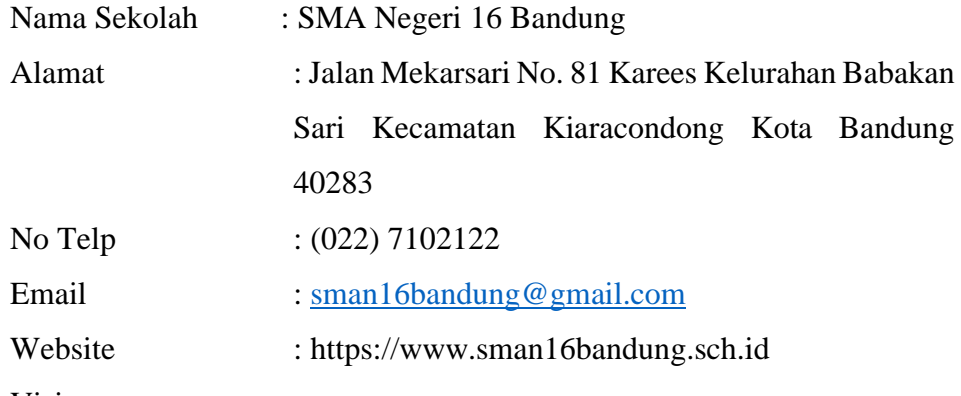

Visi :

Menjadi sekolah yang berprestasi, kreatif, dan inovatif berlandaskan keimanan dan ketaqwaan menuju generasi mandiri yang mencintai lingkungan.

Misi :

- 1. Meningkatkan pelaksanaan delapan standar pendidikan nasional secara optimal
- 2. Meningkatkan mutu pendidikan yang mengintegrasikan nilai-nilai agama, dan budaya dengan kemajuan ilmu pengetahuan dan teknologi
- 3. Mengembangkan seluruh potensi siswa secara optimal baik dalam bidang akademis maupun non-akademis
- 4. Meningkatkan penghayatan dan pengamalan agama yang dianut sehingga menjadi sumber kearifan dalam bertindak
- 5. Mengoptimalkan seluruh potensi sumber daya manusia dan sarana prasarana yang ada secara sinergi
- 6. Meningkatkan hubungan yang harmonis antara sekolah, masyarakat, dan instansi /lembaga terkait.
- 7. Meningkatkan lingkungan sekolah yang asri dan bersih

### **Rombel**

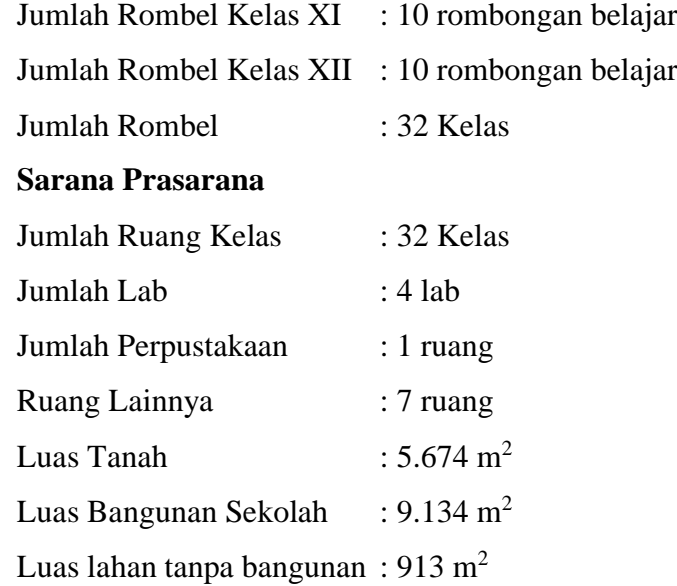

### **1.4 Populasi dan Sampel Penelitian**

### **1.4.1 Populasi Penelitian**

Sugiyono (2018, hlm. 80) mengemukakan bahwa "populasi merupakan wilyah generalisasi yang terdiri dari objek atau subjek yang mempunyai kualitas dan karakteristik tertentu yang ditetapkan peneliti untuk dipelajari dan kemudian ditarik kesimpulannya".

Populasi dalam penelitian ini adalah siswa SMAN 16 Bandung pada tahun ajaran 2021/2022 sebanyak 1214 orang, dengan rincian pada tabel berikut:

| No | <b>Kelas</b>     | Jumlah |
|----|------------------|--------|
|    | <b>Kelas X</b>   | 428    |
|    | <b>Kelas XI</b>  | 394    |
| 3  | <b>Kelas XII</b> | 392    |
|    | <b>Total</b>     | 1214   |

Tabel 3.1 Jumlah Populasi Penelitian

*(Jumlah Populasi siswa ajaran tahun 2021/2022)*

#### **1.4.2 Sampel Penelitian**

Sugiyono (2011:81) berpendapat bahwa sampel adalah "bagian dari jumlah dan karakteristik yang dimiliki oleh populasi tersebut". Bila populasi besar, dan penelitian tidak mungkin mempelajari semua yang ada pada populasi, misalnya karena keterbatasan dana, tenaga dan waktu, maka penelitian dapat menggunakan sampel yang diambil dari populasi itu.

Penentuan jumlah sampel tidak ada ketentuan mutlak ini sesuai dengan yang dikemukakan Arifin (2011: 224), bahwa dalam pengambilan dan penentuan jumlah sampel, sebenarnya tidak ada ketentuan yang mutlak, tetapi sekedar gambaran dapat mengikuti petunjuk sebagai berikut:

- 1. Jika jumlah anggota populasi sampai dengan 50, sebaiknya dijadikan sampel semua atau sering disebut dengan sampel total, artinya seluruh anggota populasi dijadikan objek penelitian.
- 2. Jika jumlah anggota populasi berada antara 51 sampai dengan 100, maka sampel dapat diambil 50 – 60% atau dapat juga menggunakan sampel total.
- 3. Jika jumlah anggota populasi berada antara 101 sampai dengan 500, maka sampel dapat diambil 30 – 40%.
- 4. Jika jumlah anggota berada antara 501 sampai dengan 1000, maka sampel dapat diambil 20 – 25%.

5. Jika jumlah anggota populasi diatas 1000, maka sampel dapat diambil 10 – 15%. Adapun rumus yang dapat digunakan untuk mengambil sampel sesuai dengan teknik sampling yang dipakai (*proportionate stratified random sampling*).

Adapun rumus yang dapat digunakan untuk mengambil sampel sesuai dengan Teknik sampling yang dipakai (*proportionate stratified random sampling*) dengan menggunakan rumus dibawah ini:

$$
n = \frac{N}{1 + N \cdot e^2}
$$

*(Akdon, 2008: 107)*

Keterangan:

n : Jumlah sampel

N : Jumlah Populasi

e2 :Batas toleransi kesalahan

Berdasarkan Teknik *proportionate stratified random sampling* di atas dengan strata proposional berupa tabel dengan tingkat kepercayaan 90%. Pada tingkat kesalahan sebesar 10%, maka diperoleh sampel sebagai berikut:

$$
n = \frac{1214}{1 + (1214 \cdot 10^2)} = \frac{1214}{1 + (1214 \cdot 0.01)} = \frac{1214}{13.14} = 92,3
$$
  
\n
$$
\approx 92 \text{ Responden}
$$

Karena populasinya berstrata maka sampelnya dirubah menjadi berstrata. Artinya masing – masing sampel berdasarkan kelas harus proposional sesuai dengan jumlah populasi. Pengambilan sampel proposional random sampling memakai rumus alokasi propotional dari Akdon (2008:108) yaitu

$$
ni=\frac{Ni}{N}.\,N
$$

Keterangan:

**Niki Wanda Sobary, 2022** *PENGARUH SARANA PRASARANA PENDIDIKAN TERHADAP EFEKTIVITAS PEMBELAJARAN DI SMAN 16 BANDUNG* **Universitas Pendidikan Indonesia | repository.upi.edu | perpustakaan.upi.edu**

ni : jumlah sampel menurut stratum

n : jumlah sampel seluruhnya

- Ni : jumlah populasi menurut stratum
- N : jumlah populasi seluruhnya

Untuk kelas X:  $\frac{428}{1214}$  x 92 = 32,4 = 32 responden Untuk kelas XI $\frac{394}{1214}$  x 92 = 29,8 = 30 responden Untuk kelas XII  $\frac{392}{1214}x$  92 = 29,7 = 30 responden

### **1.5 Instrumen Penelitian**

Menurut Sugiyono (2018, hlm 148), "instrument penelitian adalah suatu alat ukur yang digunakan untuk mengukur fenomena alam atau social yang diamati". Instrumen penelitian ini bertujuan untuk memperoleh data yang diinginkan untuk menjadwab permasalahan yang akan diteliti dalam penelitian.

Dalam penelitian ini, instrumen penelitian yang digunakan berupa kuisioner atau angket. Menurut Sugiyono (2018, hlm 142), "angket (kuesioner) adalah Teknik pengumpulan data yang dilakukan dengan cara memberi seperangkat pertanyaan atau pernyataan tertulis kepada responden untuk dijawabnya". Penyusunan instrument penelitian ini didasarkan pada landasan teori terkait variable serta permasalahan yang telah diteliti. Kemudian, untuk mengetahui kelayakan instrument penelitian yang akan digunakan dalam proses penelitian dapat dilakukan dengan uji validitas dan uji realibilitas.

### **1.5.1 Teknik Pengumpulan Data**

Tujuan dari penelitian adalah mengumpulkan data. Oleh sebab itu, Teknik pengumpulan data merupakan Langkah utama yang diperlukan dalam penelitian. Dalam penelitian ini, peneliti menggunakan angket (kuesioner) sebagai instrument utama penelitian. Menurut Sugiyono (2018, hlm 142), "angket (kuesioner) adalah teknik pengumpulan data

**Niki Wanda Sobary, 2022**

yang dilakukan denganc ara memberi seperangkat pertanyaan atau pernyataan tertulis kepada responden untuk dijawabnya".

Tujuan peneliti menyebar angket adalah untuk mencari informasi yang lengkap mengenai suatu masalah dan reponden pun tidak merasa khawatir apabila responden memberikan jawaban yang tidak sesuai dengan kenyataan dalam pengisian daftar pertanyaan. Jenis angket yang digunakan adalah angket tertutup (bersuktur) yang disajikan dalam bentuk sedemikian rupa sehingga responden diminta untuk memilih salah satu jawaban yang sesuai dengan karakteristik dirinya dengan cara memberikan tanda silang (x) atau tanda checklist  $(\checkmark)$ .

# **1.5.2 Variabel Penelitian**

Menurut Sugiyono (2018, hlm. 60), "Variabel penelitian adalah segala sesuatu yang berbentuk apa saja yang ditetapkan oleh penliti untuk dipelajari sehingga diperoleh informasi tentang hal tersebut, kemudian ditarik kesimpulannya". Berdasarkan rumusan masalah dan hipotesis penelitian, maka dalam penelitian ini terdapat 2 variabel bebas (variable independent) dan variable terikat (variable dependen).

Menurut Sugiyono (2018, hlm 57), disebutkan bahwa variable bebas dalah variable yang mempengaruhi atau menjadi sebab perubahannya atau timbulnya variable terikat (dependen). Kemudian, variable terikat merupakan variable yang dipengaruhi atau menjadi akibat karena adanya variable bebas". Dalam penelitian ini yang menjadi variable bebas (variabel X) adalah Sarana Prasarana dan yang menjadi variable terikat (variable Y) adalah efektivitas pembelajaran.

### **1.5.3 Skala Pengukuran Variabel**

Instrument penelitian yang digunakna dalam penelitian ini adalah angket. Setiap angket memiliki sklaa yang digunakan untuk mengukur variable yang telah ditentukan. Untuk mengukur Sarana Prasarana di

SMAN 16 Bandung, skala yangd igunakan oleh peneliti adalah *skala likert.* 

*Skala likert* merupakan metode skala yang mengukur tanggapan positif dan negative terhadap suatu pernyataan. Menurut Sugiyono (2018, hlm 93), "*skala likert* digunakan untuk mengukur sikap, pendapat, dan persepsi seseorang atau kelompok orang tentang fenomena social. Kuesioner atau angket tersebut menggunakan *skala liker* dengan bentuk *cheklist*".

Dengan skala ini, variable yang diteliti akan dijabarkan menjadi indikator variable. Setelah itu, indikator tersebut dijadikan titik tolak untuk Menyusun item – item instrument yang dapat berupa pertanyaan atau pernyataan.

Terdapat lima alternatif jawaban yang digunakan dalam penelitian ini yaitu SL (Selalu), SR (Sering), KD (Kadang), JR (Jarang), dan TP (Tidak Pernah). Adapun alternatif jawaban yang diajukan kepada responden dengan menggunakan *skala likert* yang dapat diuraikan sebagai berikut:

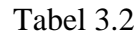

| <b>Alternatif Variabel</b><br>X | <b>Alternatif Variabel</b><br>Y | <b>Bobot</b> |
|---------------------------------|---------------------------------|--------------|
| Selalu<br>Selalu                |                                 |              |
| Sering                          | Sering                          |              |
| Kadang                          | Kadang                          | 3            |
| Jarang                          | Jarang                          |              |
| <b>Tidak Pernah</b>             | <b>Tidak Pernah</b>             |              |

Kriteria skor Alternatif Jawaban

### **1.5.4 Kisi – Kisi Instrumen Penelitian**

Kisi-kisi instrument penelitian sangat penting untuk disusun karena akan memudahkan peneliti dalam menyusun instrument penelitian. Kisi-

**Niki Wanda Sobary, 2022** *PENGARUH SARANA PRASARANA PENDIDIKAN TERHADAP EFEKTIVITAS PEMBELAJARAN DI SMAN 16 BANDUNG* **Universitas Pendidikan Indonesia | repository.upi.edu | perpustakaan.upi.edu**

kisi penelitian ini terdiri dari dimensi dan indikator dari variable yang telah ditentukan. Dalam penyusunannya, dilandaskan pada kajian teori yang relevan dan disesuaikan dengan kondisi nyata di lapangan. Berikut ini adalah kisi – kisi kuesioner yang digunakan untuk mengambil dan mengumpulkan data.

Tabel 3.3

Kisi – kisi Instumen Variabel X ( Sarana Prasarana)

| <b>Variabel</b>         | <b>Dimensi</b>                     | <b>Indikator</b>                                                                                    | N <sub>0</sub><br><b>Item</b> |
|-------------------------|------------------------------------|----------------------------------------------------------------------------------------------------|-------------------------------|
|                         | 1. Alat Pengajaran                 | Penggunaan alat pelajaran<br>untuk<br>kegiatan pembelajaran                                         | 1,2                           |
|                         |                                    | 1. Penggunaan media power point,<br>video dan sebagainya                                            | 3,4                           |
| Sarana dan<br>Prasarana | Media<br>$2^{\circ}$<br>Pengajaran | 2. Penggunaan alat peraga<br>untuk<br>pembelajaran<br>kegiatan<br>sesuai<br>dengan kebutuhan materi | 5, 6                          |
|                         |                                    | Sebagai sumber belajar<br>3.                                                                        | 7,8                           |
|                         | Ruang Kelas<br>3.                  | Kondisi dan Kebersihan kelas                                                                        | 9,10                          |
|                         |                                    | 2.<br>Pengaturan Tempat duduk                                                                       | 11,12                         |
|                         |                                    | Ventilasi dan Tata Cahaya<br>3.                                                                     | 13,14                         |
|                         | Gedung Sekolah<br>4.               | Lokasi dan Gedung sekolah                                                                           | 15, 16                        |

**Niki Wanda Sobary, 2022**

*PENGARUH SARANA PRASARANA PENDIDIKAN TERHADAP EFEKTIVITAS PEMBELAJARAN DI SMAN 16 BANDUNG*

**Universitas Pendidikan Indonesia | repository.upi.edu | perpustakaan.upi.edu**

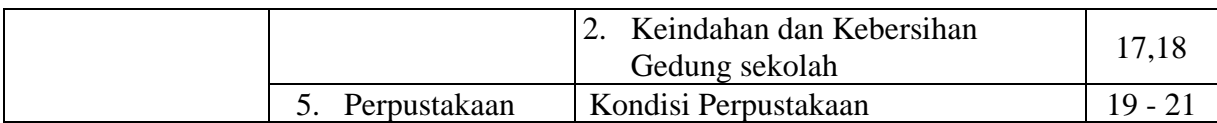

### Tabel 3.4

# Kisi – kisi Instrumen Variabel Y (Efektifitas Pembelajaran)

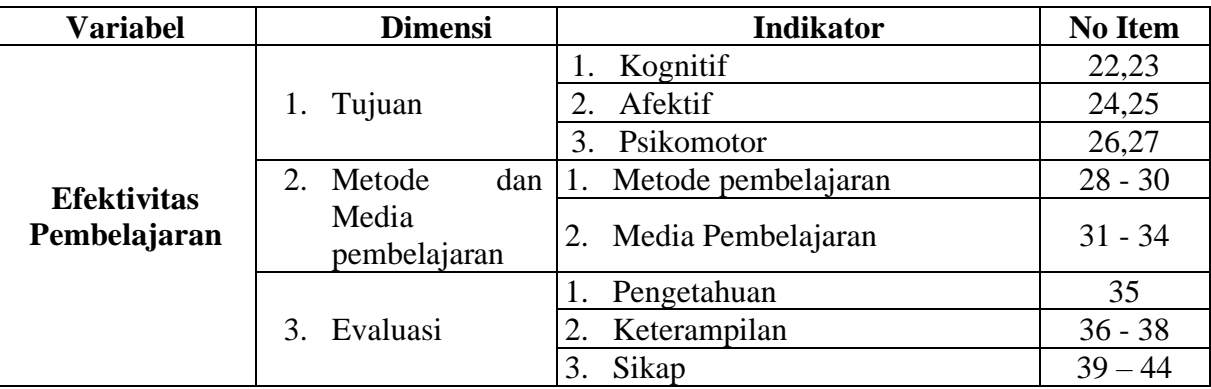

### **1.6 Uji Instrumen Penelitian**

Dalam penelitian, setelah instrument disusun maka instrument tersebut harus diuji terlebih dahulu melalui uji validitas dan uji realibilitas. Hal ini dilakukan untuk mendapatkan hasil penelitian yang valid dan reliabel.

### **1.6.1 Uji Validitas**

Validitas merupakan salah satu cara untuk mengukur kesahihan atau keabsahan suatu instrument penelitian. Sugiyono (2018, hlm 121) menyebutkan bahwa "hasil penelitian dikatakan valid apabila terdapat kesamaan antara data yang terkumpul dengan data yang sesungguhnya terjadi pada objek yang diteliti. Instrumen yang valid berarti alat ukur yang digunakan untuk mendapatkan data itu valid. Valid berarti instrument tersebut digunakan untuk mengukur apa yang seharusnya di ukur".

Dalam penelitian ini, peneliti melakukan uji validitas kepada 30 responden yang merupakan siswa/i SMAN 10 Bandung. Uji instrument validitas dilakakukan melalui pemberian beberapa item pertanyaan.

Cara yang digunakan untuk melakukan uji validitas yaitu dengan mengkorelasi skor tiap butir dengan skor total yang merupakan jumlah dari tiap skor butir. Berikut rumus *Perason Product Moment* yang digunakan dalam perhitungan uji validitas.

**Niki Wanda Sobary, 2022**

$$
rhitung = \frac{n(\sum XY) - (\sum X)(\sum Y)}{\sqrt{\{n(\sum x^2) - (\sum x^2) \cdot \{n(\sum y^2) - (\sum y)^2\}\}}
$$

Keterangan:

r hitung = Koefisien Korelasi

 $n =$  Jumlah Reponden

 $\sum XY =$  Jumlah perkalian X dan Y

 $\sum X$  = Jumlah skor tiap butir

 $\Sigma Y$  = Jumlah skor total

 $\sum X^2$  = Jumlah skor – skor X yang dikuadratkan

 $\sum Y^2$  = Jumlah skor – skor Y yang dikuadratkan

Setelah mendapat hasil dari perhitungan *Pearson Product Moment*  (rhitung),

Berikut hasil perhitungan uji validitas pada variable X (Sarana Prasarana) yang memiliki jumlah pertanyaan sebanyak 21 buah dengan menggunakan aplikasi Microsoft Excel 2016.

Tabel 3.5

Hasil perhitungan Uji Validitas untuk Variabel X (Sarana Prasarana)

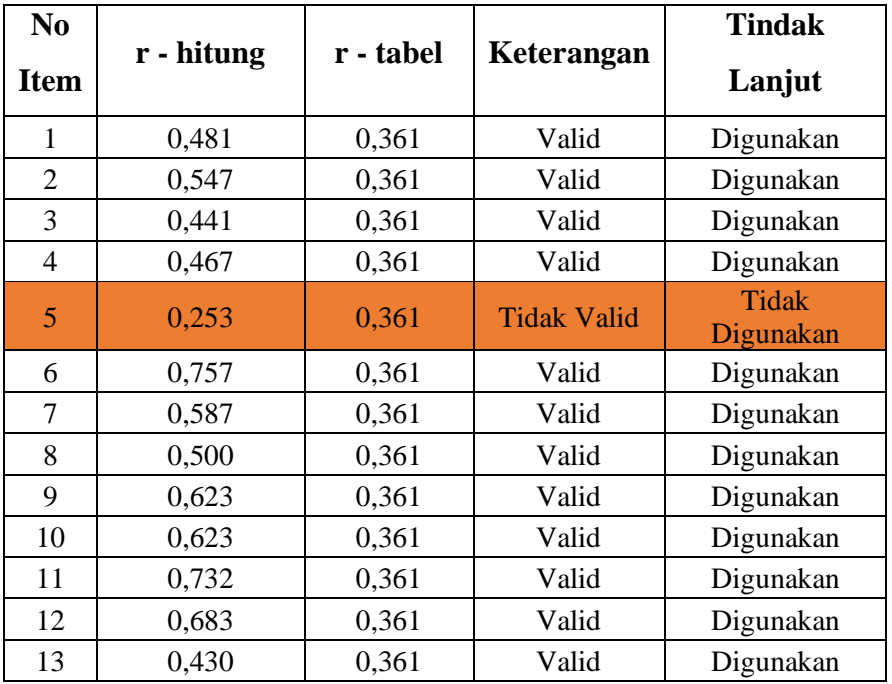

**Niki Wanda Sobary, 2022**

*PENGARUH SARANA PRASARANA PENDIDIKAN TERHADAP EFEKTIVITAS PEMBELAJARAN DI SMAN 16 BANDUNG*

**Universitas Pendidikan Indonesia | repository.upi.edu | perpustakaan.upi.edu**

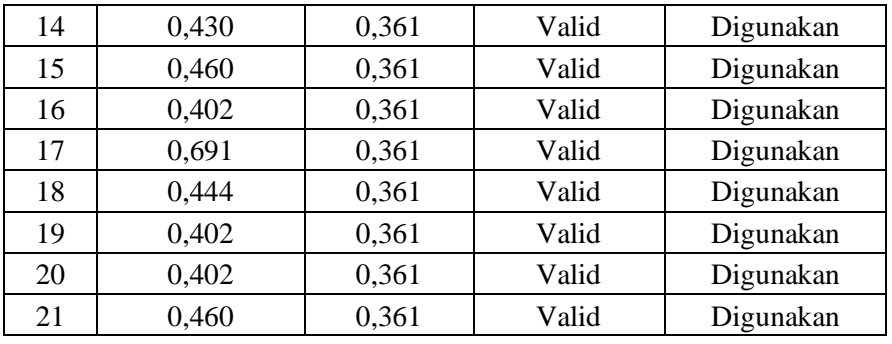

Berdasarkan Tabel 3.5 diketahui bahwa instrument penelitian dengan variable X (Sarana Prasarana) terdapat 1 pernyataan yang dinyatakan **tidak valid** yaitu pernyataan item nomor 5, Kemudian 20 pernyataan lainnya dinyatakan **valid,** yang berarti pada instrument penelitian dengan variable X terdapat 20 pernyataan yang dapat digunakan untuk penelitian.

Selain variable X, peneliti pun melakukan uji validitas terhadap variable Y. Berikut hasil perhitungan uji validitas terhadap variable Y (Efektivitas pembelajaran) yang terdiri dari 23 pernyataan.

#### Tabel 3.6

| No.         | r - hitung | r - tabel | Keterangan | <b>Tindak Lanjut</b> |
|-------------|------------|-----------|------------|----------------------|
| <b>Item</b> |            |           |            |                      |
| 1           | 0,545208   | 0,361     | Valid      | digunakan            |
| 2           | 0,583866   | 0,361     | Valid      | digunakan            |
| 3           | 0,403593   | 0,361     | Valid      | digunakan            |
| 4           | 0,554882   | 0,361     | Valid      | digunakan            |
| 5           | 0,542255   | 0,361     | Valid      | digunakan            |
| 6           | 0,757095   | 0,361     | Valid      | digunakan            |
| 7           | 0,562317   | 0,361     | Valid      | digunakan            |
| 8           | 0,664602   | 0,361     | Valid      | digunakan            |
| 9           | 0,562118   | 0,361     | Valid      | digunakan            |
| 10          | 0,669257   | 0,361     | Valid      | digunakan            |
| 11          | 0,831048   | 0,361     | Valid      | digunakan            |
| 12          | 0,747894   | 0,361     | Valid      | digunakan            |
| 13          | 0,737827   | 0,361     | Valid      | digunakan            |
| 14          | 0,664602   | 0,361     | Valid      | digunakan            |

Hasil Perhitungan Uji Validitas untuk Variabel Y (Efektivitas Pembelajaran)

**Niki Wanda Sobary, 2022**

*PENGARUH SARANA PRASARANA PENDIDIKAN TERHADAP EFEKTIVITAS PEMBELAJARAN DI SMAN 16 BANDUNG*

**Universitas Pendidikan Indonesia | repository.upi.edu | perpustakaan.upi.edu**

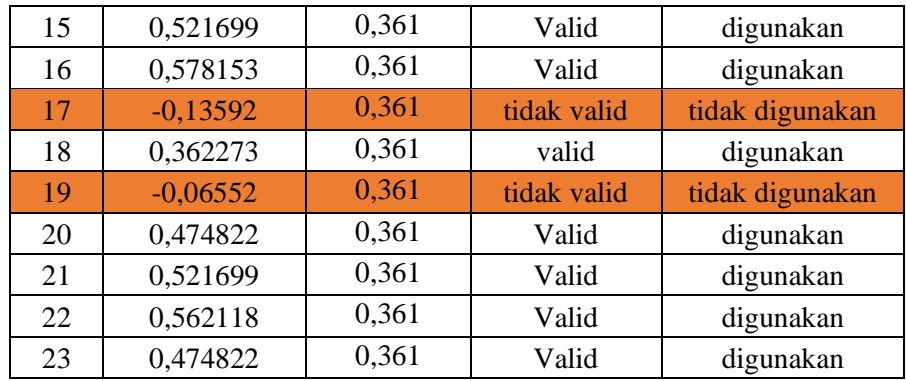

Berdasarkan Tabel 3.6*,* dapat diketahui bahwa terdapat 2 pernyataan yang **tidak valid** yaitu pernyataan no item 17 dan 19. Kemudian, 21 pernyataan lainnya dinyatakan **valid**, yang berarti pada instrument penelitian dengan variable Y terdapat 21 pernyataan yang dapat digunakan untuk penelitian.

# **1.6.2 Uji Realibilitas**

Reliabel atau keandalan merupakan konsistensi dari serangkaian pengkuran atau serangkaian alat ukur. Suatu kuesioner dapat dikatakan reliabel apabila jawaban responden terhadap pernyataan adalah konsisten atau stabil dari waktu ke waktu. Reliabilitas suatu test merujuk pada derajat stabilitas, konsistensinya, daya prediksi dan akurasi. Hal ini sejalur dengan pendapat Sugiyono (2018, hlm 121) "instrument yang reliabel adalah instrument yang bila digunakan beberapa kali untuk mengukur objek yang sama, akan menghasilkan data yang sama".

- 1. Pengukuran yang memiliki tingkat reliabilitas yang tinggi akan menghasilkan data yang reliabel, Uji reliabilitas dilakukan peneliti melalui rumus *Alpha Cronbach* dengan bantuan aplikasi *SPSS versi 24 for Windows.* Berikut beberapa Langkah uji reliabilitas yang dilakukan peneliti diantaranya:
- 2. Buka Program *SPSS versi 24 for Window;*
- 3. Masukan data item setiap responden ke program SPSS pada *Data View;*
- 4. Klik *Variabel View*, ubah decimal menjadi 0
- 5. Klik *Analyze,* klik *scale,* kemudian klik *Reliability analysi;*
- 6. Pindahkan seluruh data yang terletak di sebelah kiri ke kanan; kecuali kolom "Total";
- 7. Klik *statistics*, centang kotak *Scale If Item Deleted,* kemudian klik *Continue;*
- 8. Pastikan modelnya Alpha, lalu klik OK.

Setelah mendapatkan hasil nilai, maka Langkah selanjutnya adalah mengkonsultasikan hasil nilai uji realibilitas dengan tabel r-*Pearson Product Moment two tail test.* Dalam hal ini peneliti melibatkan 30 responden dan peneliti memilih signifikasi sebesar 5% sehingga diperoleh bahwa r-*tabel* bernilai 0, 361.

Untuk menentukan reliabel atau tidaknya instrument dari setiap variable, dapat diambil dari kesimpulan berikut;

Jika r  $h_{\text{itump}} > r_{\text{table}}$  maka butir soal dinyatakan valid;

Jika r hitung < r tabel maka butir soal dinyatakan tidak valid;

Adapun hasil perhitungan uji reliabilitas terhadap variable X (Sarana Prasarana) dan variable Y (Efektifitas Pembelajaran) yang telah dilakukan peneliti dengan bantuan program *SPSS versi 24 for Windows* adalah sebagai berikut:

#### **1. Uji Realibitas Variabel X**

Setelah melibatkan 30 orang siswa SMAN 10 Bandung untuk melaksanakan uji coba instrument, peneliti dapat menghasilkan perhitungan uji realibitas terhadap X (Sarana Prasarana) dengan hasil sebagai berikut:

### Tabel 3.7

Hasil Perhitungan Uji Realibitas Variabel X (Sarana Prasarana)

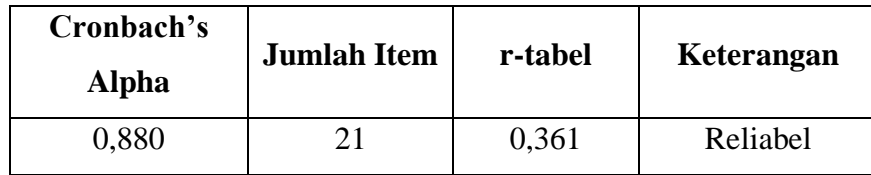

Berdasarkan Tabel 3.7 ditemukan bahwa nilai r-hitung sebesar 0,880. Sedangkan nilai r-tabel sebesar 0,361. Hal tersebut menunjukan bahwa rhitung > r-tabel yang dapat diartikan bahwa instrument penelitian dengan variable X ini reliabel dan dapat digunakan dalam penelitian.

#### **2. Uji Reliabilitas Variabel Y**

Uji reliabilitas variabel Y melibatkan responden yang sama dengan responden uji reliabilitas varibael X yang berjumlah 30 orang. Berikut hasil perhitungan uji reliabilitas varibael Y (Efektivitas Pembelajaran)

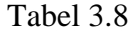

Hasil Perhitungan Uji Realibitas Variabel Y (Efektivitas Pembelajaran)

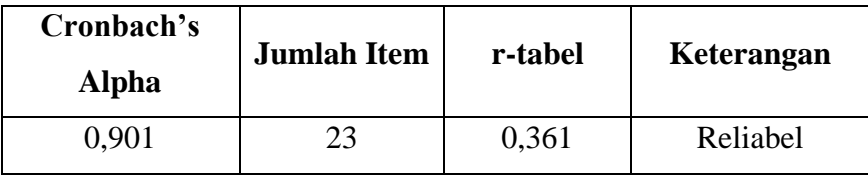

Berdasarkan Tabel 3.8 ditemukan bahwa nilai r-hitung sebesar 0,901. Sedangkan nilai r-tabel sebesar 0,361. Hal tersebut menunjukan bahwa r-hitung > r-tabel yang dapat diartikan bahwa instrument penelitian dengan variable Y ini pun reliabel dan dapat digunakan dalam penelitian.

### **1.7 Prosedur Penelitian**

Prosedur penelitian merupakan penjabaran langkah-langkah penelitian yang dilakukan peneliti terutama terkait bagaimana desain penelitian dioperasionalkan. Berdasarkan desain penelitian yang telah diungkapkan, maka penjelasan mengenai prosedurnya adalah sebagai berikut:

- 1. Melakukan studi pendahuluan. Peneliti melakukan studi pendahuluan/studi lapangan di SMAN 16 Bandung melalui wawancara, observasi dan studi dokumentasi agar dapat mengetahui permasalahan apa saja yang layak untuk diteliti lebih lanjut.
- 2. Setelah menemukan masalah, peneliti menyusun latar belakang yang disesuaikan dengan kondisi nyata di lapangan.
- 3. Merumuskan masalah dan tujuan penelitian. Dalam tahap ini, peneliti merumuskan masalah yang akan diteliti, serta menentukan tujuan penelitian.
- 4. Mengumpulkan kajian teori. Dalam penelitian ini, teori yang digunakan adalah teori yang berkaitan dengan kinerja pegawai dan stres kerja. Teori yang diperoleh dapat berasal dari sumber berupa buku, jurnal, dan media pendukung lainnya.
- 5. Merumuskan hipotesis berdasarkan kajian teori dan fenomena yang ditemukan.
- 6. Menentukan metode dan pendekatan penelitian. Dalam hal ini, peneliti memilih untuk menggunakan metode deskriptif dengan pendekatan kuantitatif.
- 7. Menentukan variabel dan sumber data. Peneliti menentukan stres kerja sebagai variabel X dan kinerja pegawai sebagai variabel Y. Kemudian, peneliti mencari sumber data yang berkaitan dengan penelitian yang dilakukan.
- 8. Menentukan dan menyusun instrumen penelitian. Peneliti menyusun instrumen penelitian dengan memperhatikan kajian teori yang telah didapatkan. Dalam hal ini, instumen penelitian yang digunakan adalah angket dan skala yang digunakan adalah skala likert.
- 9. Melakukan uji coba instrumen. Pada tahap ini, peneliti menguji instrumen penelitian agar layak untuk digunakan. Uji instrumen ini dilakukan melalui uji validitas dan uji reliabilitas agar data yang diolah bersifat valid dan reliabel.

**Niki Wanda Sobary, 2022**

- 10. Pengumpulan data. Dalam tahap ini, peneliti melakukan pengumpulan data melalui penyebaran instrumen penelitian berupa angket yang kemudian diisi oleh responden untuk diolah sesuai dengan k ebutuhan penelitian, sehingga peneliti mampu mendapatkan hasil atas hipotesis penelitian.
- 11. Pengolahan dan analisis data. Peneliti melakukan analisis terhadap data yang telah terkumpul untuk diolah kembali sesuai dengan kebutuhan penelitian. Pengolahan data yang dilakukan peneliti diawali dengan analisis weight means score (perhitungan rata-rata), mengubah skor mentah menjadi skor baku, uji normalitas, uji hipotesis, serta uji koefisien. Untuk mempermudah dalam menganalisis data, peneliti menggunakan bantuan SPSS Versi 24 for Windows.
- 12. Menyusun pembahasan yang berisi tentang hasil dari pengolahan data yang telah dilakukan sebelumnya.
- 13. Menyusun kesimpulan dan saran terkait pengaruh stres kerja terhadap kinerja pegawai. Dalam tahap ini, peneliti menyimpulkan hasil keseluruhan dari penelitian yang telah dilakukan serta memberikan saran terkait penelitian yang telah dilakukan.

### **1.8 Analisis Data**

Menurut Sugiyono (2018, hlm.147), analisis data merupakan kegiatan yang dilakukan setelah data dari seluruh responden terkumpul. Dalam menganalisis data terdapat beberapa kegiatan seperti mengelompokkan data berdasarkan variabel dan jenis responden, mentabulasi data berdasarkan variabel dari seluruh responden, menyajikan data dari setiap variabel yang diteliti, melakukan perhitungan untuk menjawab rumusan masalah yang telah ditetapkan, dan melakukan perhitungan untuk menguji hipotesis yang telah diajukan.

Adapun tahapan analisis data yang dilakukan oleh peneliti dapat dijabarkan sebagai berikut:

```
Niki Wanda Sobary, 2022
PENGARUH SARANA PRASARANA PENDIDIKAN TERHADAP EFEKTIVITAS PEMBELAJARAN 
DI SMAN 16 BANDUNG
Universitas Pendidikan Indonesia | repository.upi.edu | perpustakaan.upi.edu
```
# **1.8.1 Seleksi Data**

Seleksi data dilakukan melalui pemeriksaan kelengkapan angket yang telah terkumpul. Seleksi data bertujuan untuk meyakinkan bahwa data yang diperoleh layak untuk diolah lebih lanjut atau tidak.

### **1.8.2 Klasifikasi Data**

Tahap kedua dalam analisis data adalah melakukan klasifikasi data antara variabel X (Sarana Prasarana) dan variabel Y (Efektifitas Pembelajaran). Setelah itu, peneliti menginput jawaban dari responden. Dalam prakteknya, sebagaimana ketentuan skala likert, responden diberi kesempatan untuk memilih salah satu dari empat alternatif jawaban yang tersedia. Kemudian, jumlah skor yang diperoleh peneliti dari jawaban responden ini merupakan skor mentah dari setiap variabel X dan variabel Y. Skor mentah tersebut berfungsi sebagai sumber pengolah data.

### **1.8.3 Pengolahan Data**

Pengolahan data merupakan salah satu kegiatan terpenting dalam suatu penelitian. Dari kegiatan pengolahan data ini, peneliti akan melakukan beberapa perhitungan sehingga data yang telah diperoleh jadi memiliki arti dan dapat ditarik kesimpulannya, serta mampu menjawab permasalahan yang sedang diteliti. Berikut beberapa perhitungan yang digunakan:

# **1.8.4 Menghitung Kecenderungan umum skor variable X dan variable Y berdasarkan perhitungan Rata – rata (Weight Means Score)**

Setelah mendapat skor mentah pada setiap variabel, maka langkah selanjutnya adalah menghitung kecenderungan umum dengan menggunakan teknik Weight Means Score (WMS) yang berfungsi untuk mengetahui kedudukan setiap item dan menggambarkan keadaan tingkat kesesuaian dengan kriteria atau tolak ukur yang telah ditentukan dari masing-masing variabel. Berikut rumus Weight Means Score (WMS) yang digunakan dalam penelitian ini:

**Niki Wanda Sobary, 2022**

*PENGARUH SARANA PRASARANA PENDIDIKAN TERHADAP EFEKTIVITAS PEMBELAJARAN DI SMAN 16 BANDUNG* **Universitas Pendidikan Indonesia | repository.upi.edu | perpustakaan.upi.edu**

$$
\bar{X} = \frac{X}{N}
$$

Keterangan :

- $\bar{x}$  : Jumlah rata rata yang dicari
- X : Jumlah skor dari jawaban responden
- N : Jumlah responden

Adapun langkah-langkah melakukan perhitungan kecencerungan umum melalui Weight Means Score (WMS) yang dapat diuraikan sebagai berikut:

- 1. Memberi bobot untuk setiap alternatif jawaban dengan menggunakan Skala Likert.
- 2. Menghitung frekuensi dari setiap alternatif jawaban yang telah dipilih.
- 3. Menjumlahkan jawaban responden setiap item dan langsung dikaitkan dengan bobot alternatif jawaban.
- 4. Menghitung rata-rata setiap item pada masing-masing kolom dan menentukan kriteria setiap item dengan menggunakan tabel konsultasi hasil perhitungan Weight Means Score (WMS). Tabel konsultasi hasil perhitungan Weight Means Score (WMS) dapat mengukur instrumen penelitian terhadap variabel X (Sarana Prasarana) dan variabel Y (Efektifitas Pembelajaran). Berikut tabel konsultasi hasil perhitungan Weight Means Score (WMS) yang digunakan dalam penelitian ini:

#### Tabel 3.9

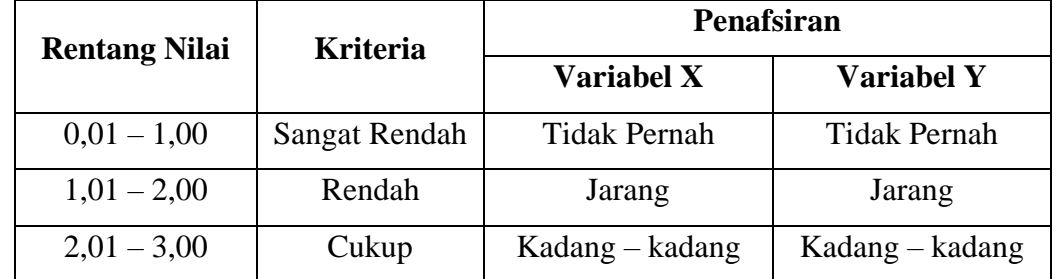

Konsultasi Hasil Perhitungan WMS

**Niki Wanda Sobary, 2022** *PENGARUH SARANA PRASARANA PENDIDIKAN TERHADAP EFEKTIVITAS PEMBELAJARAN DI SMAN 16 BANDUNG* **Universitas Pendidikan Indonesia | repository.upi.edu | perpustakaan.upi.edu**

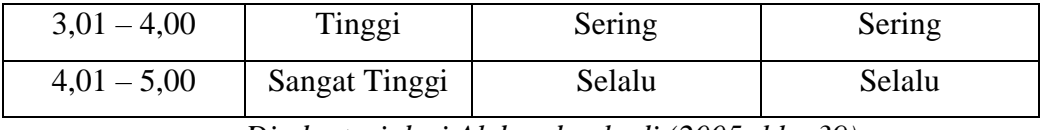

*Diadaptasi dari Akdon dan hadi (2005; hlm.39)*

Tabel diatas merupakan tabel konsultasi hasil perhitungan WMS, dengan menggunakan tabel tersebut peneliti dapat mengukur instrumen penelitian terhadap variabel X (Sarana dan Prasarana) dan variabel Y (Efektifitas Pembelajaran) yang menggunakan skala Likert tersebut akan memiliki kriteria dengan ketentuan adanya rentang nilai.

### **3.8.1.1 Mengubah Skor Mentah Menjadi Skor Baku**

Setelah melakukan perhitungan kecenderungan umum skor variabel X dan variabel Y, maka langkah selanjutnya adalah mengubah skor mentah kedalam skor baku, yaitu untuk menaikan (mengubah) data ordinal menjadi data interval dengan jalan dengan menggunakan rumus:

$$
Ti = 50 + 10 \frac{Xi - \bar{x}}{SD}
$$

Keterangan :

Ti : Skor Baku

Xi : Data Skor Mentah untuk masing – masing responden

- $\bar{x}$  : Mean (Rata rata)
- SD : Standar Deviasi

Adapun Langkah – Langkah dalam mengubah skor mentah ke dalam skor bakua dalah sebagai berikut:

- a. Menentukan skor mentah terbesar dan terkecil
- b. Menentukan rentang (R)

 $R =$ Skor Tertinggi – Skor Terendah

c. Menentukan Banyak kelas (BK)

 $BK = 1 + 3.3 \log n$ 

*PENGARUH SARANA PRASARANA PENDIDIKAN TERHADAP EFEKTIVITAS PEMBELAJARAN DI SMAN 16 BANDUNG* **Universitas Pendidikan Indonesia | repository.upi.edu | perpustakaan.upi.edu**

**Niki Wanda Sobary, 2022**

Dengan  $n =$  jumlah populasi

- d. Menentukan Panjang kelas interval (KI)  $KI =$ Rentang / Banyak kelas
- e. Membuat tabel distribusi frekuensi
- f. Mencari rata rata (mean)

Mean  $(\bar{x}) = \sum fXi / n$ 

g. Mencari simpangan baku (standar deviasi)

$$
SD = \sqrt{\frac{n \cdot \sum fX^2 - (\sum fX)^2}{n(n-1)}}
$$

h. Menghitung data mentah menjadi data baku

$$
Ti = 50 + 10 \frac{Xi - \bar{x}}{SD}
$$

#### **3.8.1.2 Uji Normalitas Distribusi Data**

Uji normalitas adalah uji yang dilakukan dnegan tujuan untuk menilai sebaran data pada sebuah kelompok data atau variabel, apakah sebaran data tersebut berdistribusi normal tau tidak.

Uji normalitas dilakukan dengan menggunakan bantuan aplikasi *SPSS (Statistical Package for School Science) Versi 24.0 for Windows* dengan rumus *One-Sample Kolmogorov-Smirnov Test*. Adapun langkah –langkah dalam menghitung skor kecenderungan masing-masing variable dengan menggunakan *SPSS Versi 24..0 for Windows* sebagai berikut:

- *a.* Buka program *SPSS*
- *b.* Masukan data mentah Variabel X dan Y pada *data view*
- c. Klik *variabel view*, kolom name pada baris pertama diisi dengan variabel  $X$  dan baris kedua dengan variabel Y, kolom decimal = 0, kolom label diisi dengan nama masing-masing variabel, selebihnya biarkan seperti itu.

**Niki Wanda Sobary, 2022** *PENGARUH SARANA PRASARANA PENDIDIKAN TERHADAP EFEKTIVITAS PEMBELAJARAN DI SMAN 16 BANDUNG* **Universitas Pendidikan Indonesia | repository.upi.edu | perpustakaan.upi.edu**

- d. Klik *Analyze*, sorot pada *Nonparametric* Test, kemudian klik 1-Sample K-S.
- e. Sorot Variabel X pada kotak Test *Variable List* dengan mengklik tanda panah.
- f. Klik *options* kemudian pilih *descriptive* pada *statistic* dan *exclude cases test by test, continue*.
- g. Klik normal pada Test Distribution, lalu ok (Lakukan kembali untuk menghitung uji normalitas variabel Y).

Adapun hipotesis dasar pengambilan keputusan uji normalitas yang digunakan oleh peneliti adalah dengan melihat *Asymptotic significance* 2 tailed pada tabel hasil uji normalitas dengan bantuan aplikasi program *SPSS* Versi 24.0 for *Windows* sebagai berikut:

Ho : Tidak terdapat perbedaan antara distribusi data dengan distribusi normal (berdistribusi normal).

Ha : Terdapat perbedaan antara distribusi data dengan distribusi normal (berdistribusi tidak normal). Dasar Pengambilan Keputusan dengan ketentuan sebagai berikut:

- 1) Nilai *Asympotic Significance* 2-tailed > 0,05, maka Ho diterima berarti tidak terdapat perbedaan antara distribusi data dengan distribusi normal.
- 2) Nilai *Asympotic Significance* 2-tailed < 0,05, maka Ha diterima berarti terdapat perbedaan antara distribusi data dengan distribusi tidak normal.

### **1.9 Uji Hipotesis Penelitian**

Langkah selanjutnya dalam pengolahan data penelitian adalah dengan melakukan uji hipotesis penelitian. Uji hipotesis penelitian berguna untuk menganalisis data sesuai dengan masalah penelitian. Adapun langkah dalam uji hipotesis penelitian adalah sebagai berikut:

### **1.9.1 Analisis Koefisien Korelasi**

Analisis koefisien korelasi dilakukan untuk mengetahui adanya derajat hubungan antara variabel yang diteliti. Pengujian hipotesis menggunakan rumus korelasi *Pearson Product Moment* sebagai berikut:

$$
r_{xy} = \frac{n(\Sigma XY) - (\Sigma X)(\Sigma Y)}{\sqrt{\{n.\Sigma X^2 - (\Sigma X)^2\}\{N.\Sigma Y^2 - (\Sigma Y)^2\}}}
$$

Keterangan :

 $rhitung = Koeffisien korelasi$ 

 $n =$  Jumlah responden

 $(\Sigma XY) =$  Jumlah perkalian X dan Y

 $(\Sigma X)$  = Jumlah skor tiap butir

 $(\Sigma Y)$  = Jumlah skor total

 $\Sigma X2 =$  Jumlah skor-skor X yang dikuadratkan

 $\Sigma Y2$  = Jumlah skor-skor Y yang dikuadratkan

Korelasi *Pearson Product Moment* dilambangkan (r) memiliki ketentuan dengan r tidak lebih dari harga (-1  $\leq$  r  $\leq$  +1). Dengan penjelasan:

- Apabila nilai  $r = -1$  artinya korelasinya negatif sempurna
- Apabila nilai  $r = 0$  artinya tidak ada korelasi
- Apabila nilai r = 1 berarti korelasinya sangat kuat. Harga r dikonsultasikan dengan tabel interpretasi.

Adapun tabel interpretasi koefisien korelasi nilai r, sebagai berikut:

#### Tabel 3.10

### Tolak Ukur Koefisien Korelasi

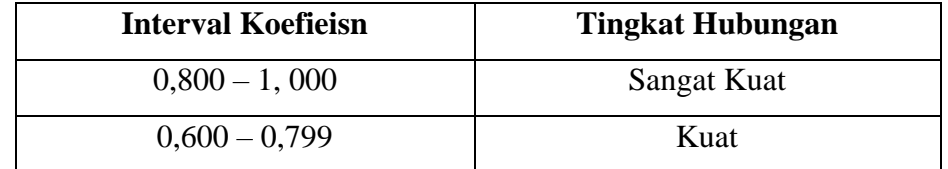

**Niki Wanda Sobary, 2022** *PENGARUH SARANA PRASARANA PENDIDIKAN TERHADAP EFEKTIVITAS PEMBELAJARAN DI SMAN 16 BANDUNG* **Universitas Pendidikan Indonesia | repository.upi.edu | perpustakaan.upi.edu**

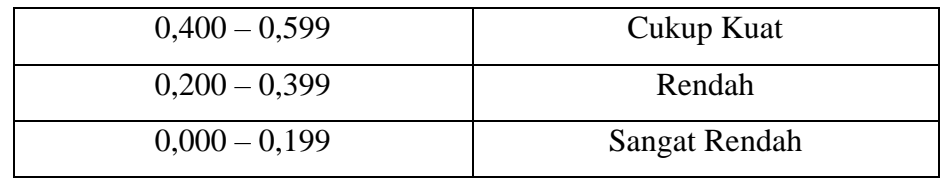

*Sumber: Akdon dan Sahlan Hadi (2005; hlm. 188)*

Adapun dalam perhitungan menggunakan *SPSS 24.0 for Windows*, langkah-langkah yang harus ditempuh untuk mencari koefisien korelasi yaitu sebagai berikut:

- 1. Buka Program SPSS, destinasikan *variabel view*, pada kolom *"name"* tuliskan variable X dan variable Y, kemudian kolom"*decimal"* diisi dengan 0.
- 2. Klik *data view* kemudian memasukan data baku variabel X dan Y;
- 3. Klim menu *Analyze*, kemudian pilih *correl*ate dan pilih *bivariate*;
- 4. Sorot variabel X dan Y, lalu pindahkan ke kotak variabel dengan cara mengklik tanda panah;
- 5. Centang kotak *Pearson.*
- 6. Klik *option* dan tandai pada kotak pilihan *mean and standart deviation.* Klik *continue,* dan Klik Ok.

# **1.9.2 Uji Koefisien Determinasi**

Uji koefisien determinasi digunakan untuk mengetahui besarnya pengaruh presentase kontribusi variabel independen (X) terhadap variabel dependen (Y). Adapun rumus yang digunakan untuk uji koefisien determinasi adalah sebagai berikut:

$$
KD = (r^2) \times 100\%
$$

Keterangan :

KD : Koefisien Determinasi

r 2 : Kofisien Korelasi

Adapun perhitungan koefisien determinasi menggunakan SPSS 24.0 for *Windows* yaitu langkahnya sebagai berikut :

- 1. Buka program SPSS;
- 2. Aktifkan *data view*, masukan data baku variabel X dan Y;
- 3. Klik *Analyze*, pilih *Regresion*, klik *Linear*;
- *4.* Pindahkan variabel X ke kotak *independen* dan variabel Y kekotak *dependen;*
- 5. Klik *statistic*, lalu centang *estimates*, model fit R *square*, *descriptive*, klik *continue*;
- 6. Klik *plots*, masukan SDRESID ke kotak Y dan ZPRED ke kotak X, lalu Next;
- 7. Masukan ZPRED ke kotak Y dan DEPENDENT ke kotak X;
- 8. Pilih *Histogram* dan *normal probability plot*, klik *continue*;
- 9. Klik save pada *predicated value*, pilih *unstandarized* dan *prediction intervals* klik *mean* dan individu, lalu *continue*; dan
- 10. Klik *options,* pastikan bahwa taksiran *probability s*ebesar 0,05, lalu klik *continue* dan klik OK.

### **1.9.3 Uji Signifikasi Koefisien Korelasi**

Uji tingkat signifikasi dilakukan untuk mengetahui apakah hubungan yang ditemukan tersebut berlaku untuk seluruh populasi atau tidak. Uji tingkat signifikasi dilakukan dengan menggunakan rumus:

$$
t = \frac{\sqrt{n-2}}{\sqrt{i-r^2}}
$$

Keterangan :

thitung : Nilai thitung

r : Koefisien korelasi hasil rhitung

### n : jumlah responden

Setelah nilai thitung diketahui, langkah selanjutnya adalah membandingkan antara thitung dengan ttabel, dengan ketentuan sebagai berikut:

- Apabila  $t_{\text{hitung}} > t_{\text{table}}$ , maka Ha diterima sehingga dapat dikatakan bahwa nilai korelasi *Pearson Product Moment* tersebut signifikan
- Apabila  $t<sub>hitung</sub> < t<sub>tablel</sub>$  maka Ho diterima, sehingga dapat dikatakan bahwa nilai korelasi *Pearson Product Moment* tersebut tidak signifikan.

Tingkat kesalahan dalam uji signifikansi ini adalah 5% dengan derajat kebebasan  $(dk) = n-2$ .

### **1.9.4 Analisis Regresi Linier Sederhana**

Regresi dalam penelitian berguna untuk meramalkan atau memprediksi variabel terikat (Y) apabila variabel bebas (X) diketahui. Regresi sederhana dapat dianalisis karena didasari hubungan fungsional atau hubungan sebab akibat (klausal) antara variabel bebas dengan variabel terikat (Bambang, 2013, hlm. 133). Adapun rumus regresi sederhana menurut Riduwan (2012, hlm 148), sebagai berikut:

$$
\hat{Y} = a + b X
$$

Keterangan :

 $\hat{Y}$  = (baca Y topi) subjek variabel terikat yang diproyeksikan;

X =Variabel bebas yang mempunyai nilai tertentu untuk diprediksikan;

 $a = Nilai konstanta harga Y jika X = 0; dan$ 

b = Nilai arah sebagai penentu ramalan (prediksi) yang menunjukkan nilai peningkatan (+) atau nilai penurunan (-) variabel Y.

Untuk mengetahui nilai a dan b, maka digunakan rumus sebagai berikut:

$$
b = \frac{\text{n. } \sum XY - \sum X \cdot \sum Y}{\text{n. } \sum X^2 - (\sum X)^2}
$$

**Niki Wanda Sobary, 2022** *PENGARUH SARANA PRASARANA PENDIDIKAN TERHADAP EFEKTIVITAS PEMBELAJARAN DI SMAN 16 BANDUNG* **Universitas Pendidikan Indonesia | repository.upi.edu | perpustakaan.upi.edu**

$$
a = \frac{\sum Y - b \cdot \sum X}{n}
$$

Adapun langkah-langkah perhitungan untuk mencari nilai analisis regresi linear melalui SPSS 24.0 for Windows yaitu sebagai berikut :

- 1) Buka program SPSS;
- 2) Aktifkan data view, masukan data baku variabel X dan Y;
- 3) Klik Analyze, pilih Regresion, klik Linear;
- 4) Pindahkan variabel X ke kotak independen dan variabel Y kekotak dependen;
- 5) Klik statistic, lalu centang estimates, model fit R square, descriptive, klik continue;
- 6) Klik plots, masukan SDRESID ke kotak Y dan ZPRED ke kotak X, lalu Next;
- 7) Masukan ZPRED ke kotak Y dan DEPENDENT ke kotak X; Pilih Histogram dan normal probability plot, klik continue;
- 8) Klik save pada predicated value, pilih unstandarized dan prediction
- 9) intervals klik mean dan individu, lalu continue; dan
- 10) Klik options, pastikan bahwa taksiran probability sebesar 0,05, lalu klik continue dan ok.